## Анализ установившихся периодических режимов в интегральных схемах с помощью методов гомотопии

С.Г. Русаков, С. Л. Ульянов

Институт проблем проектирования в микроэлектронике РАН, г. Москва, ippm@ippm.ru

*Аннотация* **— В работе предлагается вычислительный метод анализа установившегося периодического режима аналоговых интегральных схем. Решение периодической краевой задачи выполняется методом пристрелки. Для решения системы нелинейных уравнений в методе пристрелки применяется метод гомотопии. Приведены примеры анализа периодического установившегося режима в схемном симуляторе.**

*Ключевые слова* **— схемотехническое моделирование, установившийся периодический режим, метод пристрелки, методы гомотопии.**

#### I. ВВЕДЕНИЕ

При проектировании сложных аналоговых и радиотехнических ИС применяются автоматизированные системы схемотехнического проектирования, в которых выполняется математическое моделирование схем на транзисторном уровне. Одним из основных видов анализа этого класса схем является расчет периодического установившегося режима схемы, на основе которого затем рассчитываются остальные важные характеристики.

Особенностью задачи определения установившегося режима в нелинейных цепях является то, что ее решение с помощью стандартного анализа переходных процессов требует значительных временных затрат [1]. Поэтому для ее эффективного решения предложены специализированные методы и виды анализа.

Установившийся периодический режим в цепи соответствует решению системы обыкновенных дифференциальных уравнений (ОДУ), которое находится из решения периодической краевой задачи [1]. Для решения этой задачи в рамках анализа установившегося периодического режима во временной области традиционно применяются методы пристрелки. В методе пристрелки выполняется решение системы нелинейных алгебраических уравнений относительно вектора состояния в начальный момент времени с помощью итерационного метода. Задается исходное приближение для искомого начального значения, затем система интегрируется на интервале периода, полученные значения на концах интервала подставляются в граничное условие, производится коррекция решения итерационным метолом.

Применение метода Ньютона для решения системы нелинейных алгебраических уравнений метода пристрелки имеет свои достоинства и недостатки. С одной стороны, метод Ньютона обеспечивает квадратичную сходимость итерационного процесса. С другой стороны, каждая ньютоновская итерация включает решение линейной системы с плотной матрицей, что обуславливает рост вычислительных затрат при моделировании схем высокой размерности. С целью сокращения затрат в работе [2] предложено использовать итерационные методы решения линейной системы на шаге ньютоновской итерации, которые позволяют исключить явное формирование плотной матрицы якобиана. Наконец, для обеспечения сходимости вычислительного процесса пристрелки с методом Ньютона необходимо иметь начальное приближение, близкое к окончательному решению. Одним из способов получения такого начального приближения является предварительный анализ переходного процесса на интервале времени, достаточном для достижения области сходимости вычислительного процесса. Однако в случае схем с медленной динамикой этот интервал может быть достаточно большим, так что вычислительные затраты приближаются к высоким затратам переходного процесса. Кроме того, необходима априорная оценка длительности этого интервала. В работе [3] предлагается алгоритм, который позволяет автоматически находить начальное приближение для итерационного процесса пристрелки, т. е. определяет интервал переходного процесса, после которого метод пристрелки сходится.

В качестве альтернативы применения методов Ньютона для решения систем нелинейных уравнений можно рассмотреть методы продолжения решения по параметру [4]. Методы гомотопии относятся к классу методов продолжения и имеют свойство глобальной сходимости [5]. Они нашли применение для решения задач в различных областях науки и техники. В задачах схемотехнического моделирования методы гомотопии используются для определения рабочей точки по постоянному току [6], [7], [8], [9], [10], при моделировании осцилляторов [11], [12], [13], [14].

В данной работе предлагается использовать метод гомотопии Гаусса-Ньютона для решения системы нелинейных уравнений метода пристрелки.

В разделе II рассмотрен анализ установившегося периодического режима во временной области. В разделе III приведены основные сведения о методах гомотопии и функциях гомотопии в задачах автоматизации схемотехнического проектирования. В разделе IV приведен метод и функции гомотопии для решения системы нелинейных уравнений метода пристрелки. В разделе V даны результаты численных экспериментов.

#### $\Pi$ . АНАЛИЗ ПЕРИОДИЧЕСКОГО РЕЖИМА

#### А. Решение начальной задачи

Модель электронной схемы во временной области может быть задана в зарядовой форме системой дифференциальных уравнений [1]

$$
\frac{d}{dt}q(v(t)) + i(v(t)) + u(t) = 0
$$
\n(1)

Здесь  $v(t)$ ,  $i(v(t))$ ,  $q(v(t))$  – вектор-функции напряжений в узлах схемы, узловых токов и зарядов, и - вектор входных токов. Если схема содержит источники напряжения или индуктивности, то модель схемы имеет тот же вид системы (1), однако векторфункции  $v(t)$ ,  $i(v(t))$ ,  $q(v(t))$  содержат дополнительные компоненты в соответствии с модифицированным узловым базисом.

При решении начальной задачи (задача Коши) выполняется численное интегрирование уравнения (1), Для этого проводится дискретизация этого уравнения с помощью какого-либо метода. Например, использование неявного метода Эйлера дает [1]

$$
r(v_{n+1}) = \frac{1}{h}[q(v_{n+1}) - q(v_n)] - i(v_{n+1}) + u_{n+1} = 0. (2)
$$

Здесь  $v_n$ ,  $v_{n+1}$  - значения вектора в точках  $t = t_n$  и  $t = t_{n+1} = t_n + h, h$  - шаг.

Применение метода Ньютона для решения системы нелинейных уравнений (2) приводит к линейной системе относительно ньютоновской поправки

$$
[G(v_{n+1}^j) + \frac{C(v_{n+1}^j)}{h}](v_{n+1}^{j+1} - v_{n+1}^j) = -r(v_{n+1}^j),
$$
 (3)

где 
$$
G(v_{n+1}^j) = \frac{\partial i(v_{n+1}^j)}{\partial v} \cdot C(v_{n+1}^j) = \frac{\partial q(v_{n+1}^j)}{\partial v} \cdot \text{матрин
$$

проводимостей и емкостей,  $j$  – номер ньютоновской итерации.

Решение начальной задачи выполняется в рамках стандартного анализа переходных процессов. Данный вид анализа можно использовать для определения установившегося периодического режима, выполняя проверку условия периодичности при интегрировании системы уравнений (1).

#### В. Метод пристрелки

При воздействии на схему периодического сигнала  $u(t) = u(t+T)$ , где  $T$  – период, в схеме возникает периодический процесс. Если схема имеет установившейся периодический режим, то решение системы (1) должно удовлетворять условию

$$
v(0) = v(T). \tag{4}
$$

Система (1) с условием периодичности (4) образует краевую задачу. Метод пристрелки позволяет находить периодическое установившееся решение уравнения (1). Метод пристрелки основан на замене решения краевой задачи (1), (4) на решение системы нелинейных алгебраических уравнений относительно вектора состояния в начальный момент времени  $v(0)$ . Используя вектор-функцию  $\varphi(v(t_0), t_0, t)$ , задающую зависимость состояния  $v(t)$  в момент времени  $t$  от состояния  $v(t_0)$  в момент времени  $t_0$ , и, полагая  $t_0 = 0$ , имеем  $v(T) = \varphi(v(0), 0, T)$ . Тогда условие (4) может быть записано в виде системы алгебраических уравнений относительно вектора  $v(0)$ 

$$
\varphi(v(0),0,T) - v(0) = 0. \tag{5}
$$

Метод пристрелки можно рассматривать как итерационный процесс решения нелинейной системы (5) относительно вектора  $v(0)$ , причем на каждом итерационного процесса шаге вектор  $v(T) = \varphi(v(0), 0, T)$  находится решением задачи Коши с соответствующими начальными условиями [1].

### С. Применение метода Ньютона

Применение итерационного метода Ньютона для решения алгебраической системы (5) приводит к линейной системе относительно вектора ньютоновской поправки на каждой итерации

$$
[\Phi(T) - E] \Delta v^{j}(0) = -(\varphi(v^{j}(0), 0, T) - v^{j}(0)).
$$
 (6)

Здесь *ј* – номер ньютоновской итерации,  $\Delta v^{j}(0) = v^{j+1}(0) - v^{j}(0)$  - Bektop ньютоновской поправки,  $E$  – единичная матрица И  $\Phi(T) = \frac{\partial \varphi(v(0),0,T)}{\partial v(T)} = \frac{\partial v(T)}{\partial T}$  $\Phi(t)$  $\partial v(0)$  $\partial v(0)$ 

фундаментальная матрица уравнений в вариациях

$$
\frac{d}{dt}[C(v)\Phi(t)] + G(v)\Phi(t) = 0
$$
\n(7)

 $\text{ EAC} \ C(v) = \frac{\partial q(v(t))}{\partial v}, \ G(v) = \frac{\partial i(v(t))}{\partial v}.$ 

Вычисление матрицы ф(t) может быть выполнено в процессе интегрирования основной системы ОДУ (1). Действительно, дифференцирование (2) по  $v_0 = v(0)$  дает

$$
[G(v_{n+1}) + \frac{C(v_{n+1})}{h}] \frac{\partial v_{n+1}}{\partial v_0} = \frac{C(v_n)}{h} \frac{\partial v_n}{\partial v_0},
$$
(8)

Формула (8) позволяет выполнить эффективное вычисление матрицы  $\Phi(t)$ , так как необходимая для

 $\text{Sko6M} \quad [G(v_{n+1}) + \frac{C(v_{n+1})}{h}]$ вычислений матрица определяется и декомпозируется в процессе интегрирования основной системы ОДУ (1). Для вычисления  $\Phi(t)$  на каждом временном шаге потребуется выполнить только операции прямого и обратного хода для многих векторов правой части (8). В конце периода интегрирования при  $t=T$  получим искомую матрицу  $\Phi(T)$ .

Метод Ньютона имеет локальную сходимость [15]. Основным недостатком применения метода Ньютона необходимость является задания начального приближения, близкого к окончательному решению, лля обеспечения сходимости вычислительного процесса пристрелки. Поэтому требуется надежная альтернатива методу Ньютона.

#### **III.** МЕТОДЫ ГОМОТОПИИ

#### А. Решение системы нелинейных уравнений

Пусть необходимо найти решение нелинейной системы уравнений

$$
F(X) = 0.\t\t(9)
$$

В основе методов гомотопии лежит решение нелинейной системы уравнений, зависящей от параметра  $\lambda \in [0,1]$ 

$$
H(X,\lambda) = 0.
$$
 (10)

При  $\lambda = 0$  система  $H(X,0) = 0$  имеет известное решение или решение, которое легко может быть получено. При  $\lambda = 1$  система (10) совпадает с исходной системой (9)  $H(X,1) = F(X)$ .

Например, система

$$
H(X, \lambda) = (1 - \lambda)G(X) + \lambda F(X), \qquad (11)
$$

при  $\lambda = 0$   $H(X,0) = G(X)$ , где решение  $X_0$ системы  $G(X) = 0$  предполагается известным и при  $\lambda = 1$   $H(X,1) = F(X)$ .

Тогда решая системы вида (10) при изменении параметра  $\lambda$  от 0 до 1, получим решение исходной системы (9). Полученные при этом решения образуют кривую решений  $X(\lambda)$  или нулей системы (10).

Простейшая процедура продолжения выполняет движение по этой кривой начиная с начальной точки  $(X_0,0)$ . На каждом шаге процедуры из точки на кривой  $(\overline{X}, \overline{\lambda})$  выполняется шаг по параметру и решается задача  $H(X, \overline{\lambda} + \Delta \lambda) = 0$  относительно вектора Х. Очевидно, что такая процедура не позволяет движение по кривой через точки поворота, в которых матрица якобиана имеет сингулярность. В отличие от этого методы гомотопии включают эффективную процедуру продолжения, которая

позволяет выполнять движение по кривой решений, имеющей точки поворота и бифуркаций [5].

Численные алгоритмы гомотопии построены по принципу методов прогноза и коррекции и включают шаги прогноза и коррекции [4]. На шаге прогноза определяется приближение к новой точке на кривой решений  $(\hat{X}_{\nu+1}, \hat{\lambda}_{\nu+1})$  при известном решении на предыдущей точке  $(\overline{X}_{\nu}, \overline{X}_{\nu})$ , где  $\nu = 0, 1, \dots$ . На шаге с помощью численного коррекции метола определяется решение  $(\bar{X}_{\nu+1}, \bar{X}_{\nu+1})$  с начальным приближением  $(\hat{X}_{\nu+1}, \hat{\lambda}_{\nu+1})$ .

методе гомотопии Гаусса-Ньютона <sub>R</sub>  $[15]$ рассматривается решение параметризованной системы уравнений

$$
H(y) = 0,\t(12)
$$

где  $y = [x^T \quad \lambda]^T$ .

На шаге прогноза определяется вектор

$$
\hat{y}_{v+1}(s) = \overline{y}_v + s_v t(\overline{y}_v).
$$
\n(13)

Здесь  $s > 0$  – коэфициент и  $t$  – вектор направления (касательная к кривой в точке  $\bar{v}_{1}$ ).

На шаге коррекции определяется поправка  $\Delta y_{\nu+1}^j$ ,

удовлетворяющая дополнительному условию, чтобы вектор коррекции имел минимальную норму. Такой вектор коррекции определяется **ИЗ** решения недоопределенной системы уравнений

$$
\Delta y_{\nu+1}^j = -H_y'(y_{\nu+1}^j)^+ H(y_{\nu+1}^j). \tag{14}
$$

Здесь  $H'_{v}(y_{v+1}^{j})^+$  - псевдообратная матрица Мура-Пенроуза и

$$
H'_{y}(y_{\nu+1}^{j}) = [H'_{x}(y_{\nu+1}^{j}) \quad H'_{\lambda}(y_{\nu+1}^{j})]
$$
 (15)

- матрица якобиана системы (12).

Для получения решения (14) и вычисления вектора  $t$  в алгоритме используется QR разложение матрицы якобиана. Для разреженных матриц вычислительно более эффективным может быть использование LU разложения [15].

#### В. Функции гомотопии

При реализации методов гомотопии для решения схемотехнического моделирования залач используются различные формулировки функции гомотопии.

Функция для определения рабочей точки по постоянному току [6], [7], [16]

$$
H(X, \lambda) = (1 - \lambda)D(X - a) + \lambda F(X). \tag{16}
$$

Здесь D - диагональная матрица обеспечивает масштабирование линейной части функции, а -

начальный вектор. При случайном выборе вектора а кривая решений не имеет точек бифуркации [5].

Так как при составлении уравнений применяется модифицированный метод узловых потенциалов, то в выражении (16) член  $\lambda F(X)$  содержит токи элементов схемы с коэффициентом  $\lambda$  и линейный член отражает токи дополнительных резисторов от каждого узла к нулевому узлу с проводимостью  $(1 - \lambda)D$ .

$$
H(X, \lambda) = (1 - \lambda)D(X - a) + F(X, \lambda)
$$
 (17)

является обобщением известного метода продолжения с изменением напряжения источников в программе Spice. Здесь напряжения узлов, к которым подключены нелинейные элементы, умножаются на коэффициент  $\lambda$ Поэтому случай  $\lambda = 0$ соответствует моделированию линейной схемы.

$$
\Phi_{\text{YHKI[15]}} \text{[17]}H(X, \lambda) = (1 - \lambda)D(X - a) + F(X, \lambda \alpha) \tag{18}
$$

используется при моделировании биполярных схем. Здесь  $\alpha$  - вектор коэффициентов усиления транзисторов. При  $\lambda = 0$  рабочая точка соответствует схеме с резисторами и диодами.

В алгоритмах для определения рабочей точки в МДП схемах большой размерности предложено двухпараметрические использовать функции гомотопии, в которых параметры гомотопии участвуют в выражениях для токов в моделях транзисторов [10].

#### IV. МЕТОД ПРИСТРЕЛКИ С АЛГОРИТМОМ ГОМОТОПИИ

Для решения задачи определения установившегося периодического режима рассматривались различные формулировки функции гомотопии. Здесь приведены результаты для функции вида (11).

Введем обозначение

$$
F(v(0)) = v(0) - \varphi(v(0), 0, T)
$$
  

$$
G(v(0)) = v(0) - v_0,
$$

 $y = [v(0)^T \quad \lambda]^T$ .

Здесь <sub>V<sub>0</sub> - постоянный вектор. Тогда функция</sub> гомотопии (11) имеет вид

$$
H(v(0),\lambda) = (1 - \lambda)G(v(0)) + \lambda F(v(0)).
$$
 (19)

Матрица якобиана

$$
H'_{\nu}(y) = [H'_{\nu(0)}(\nu(0), \lambda) \quad H'_{\lambda}(\nu(0), \lambda)], \tag{20}
$$

где

$$
H'_{v(0)}(v(0),\lambda) = (1-\lambda)E + \lambda(E - \Phi),
$$

 $H'_{\lambda}(v(0),\lambda) = -(v(0) - v_0) + F(v(0))$ .

Вычислительный метод анализа установившегося периодического режима состоит из следующих шагов.

1. Определение режима схемы по постоянному току.

2. Интегрирование системы ОДУ (1) на интервале [0, tstab] для определения вектора  $v_0$ . По умолчанию конец интервала tstab установлен равным периоду входного сигнала Т.

3. Решение системы алгебраических уравнений метода пристрелки (6) относительно вектора  $v(0)$  с помощью алгоритма гомотопии Гаусса-Ньютона.

4. Интегрирование системы ОДУ (1) на интервале  $[0, T]$  для определения вектора  $v(t)$ .

Метод реализован в экспериментальной программе схемотехнического моделирования. Программный код алгоритма гомотопии основан на коде программы AlCon [15], который переведен на язык С и адаптирован для использования в схемном симуляторе. Для этого написаны функции (подпрограммы) расчета функции гомотопии (19) и матрицы якобиана (20) и реализован их вызов из алгоритма гомотопии.

#### ЧИСЛЕННЫЙ ЭКСПЕРИМЕНТ V

Примеры схем были взяты из набора тестовых задач, наиболее часто встречающихся при исследованиях алгоритмов моделирования нелинейных периодических процессов. Выбор этих схем в качестве тестовых объясняется тем, что представленные схемы имеют постоянные времени, обуславливают длительный которые пронесс установления.

Схема 1 - вторичный источник питания [1], [18] число переменных - 6. На вход схемы подан синусоидальный сигнал с амплитудой 10 В и частотой 60 Гц. Схема 2 - умножитель [19]. Схема имеет 4 конденсатора, 4 диода и 1 сопротивление. На вход схемы подан синусоидальный сигнал с амплитудой 12 В и частотой 60 Гц. Схема 3 - однокаскадный усилитель [1], [18]. Здесь Т=100 мкс. Схема 4 усилитель класса С. На вход схемы подан синусоидальный сигнал с амплитудой 100 мА и частотой 10 МГц. Схема 5 - резонансный усилитель [20]. На вход схемы подан синусоидальный сигнал с амплитудой 100 мВ и частотой 5 МГц.

В табл. 1 представлены характеристики тестовых схем, число необходимых периодов интегрирования до установления стандартным методом анализа переходных процессов (#циклов) и количество временных точек (#tpnts).

Для тестовых схем рассчитывался установившийся периодический режим с помощью метода анализа с использованием алгоритма гомотопии. Для всех схем постоянный вектор  $v_0$  определялся в результате интегрирования системы уравнений (1) на интервале одного периода. В табл. 2 приведена статистика расчета установившегося режима (число итераций метода #iter, количество вычислений функции и матрицы якобиана #fun/#jac, число временных точек #tpnts).

Следует отметить, что метод анализа использованием алгоритма гомотопии имеет несколько большие вычислительные затраты по сравнению с методом пристрелки-Ньютона, но обеспечивает сходимость итерационного процесса. В качестве примера рассмотрим результаты моделирования схемы резонансного усилителя.

Метод пристрелки с алгоритмом Ньютона при указанных выше входных сигналах и выборе  $v_0$  в качестве начального приближения сходится за 4 итерации. При этом количество временных точек 1324. Однако, при увеличении амплитуды входного сигнала до 2 В метод не сходится при заданном начальном приближении. Для обеспечения сходимости потребовалось увеличить интервал предварительного моделирования переходного процесса до 2007 (44706 временных точек).

Метод анализа с использованием алгоритма гомотопии сходится за 27 итераций (136 вычислений фунции и 115 вычислений матрицы якобиана) уже при расчете вектора начального приближения на одном периоде. На рис. 1 показан выходной сигнал усилителя в установившемся режиме при амплитуде входного сигнала 100 мВ, полученный с помощью метода анализа с использованием алгоритма гомотопии. Здесь имеется совпадение с результатами анализа методом пристрелки-Ньютона. На рис. 2 показан выходной сигнал усилителя в установившемся режиме при амплитуде входного сигнала 2 В.

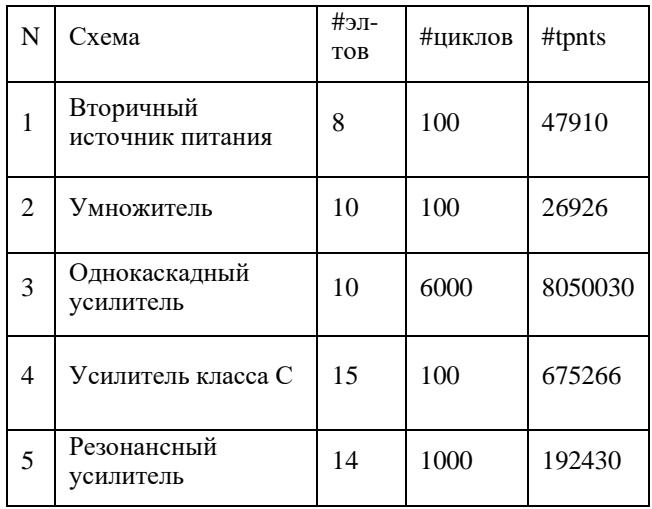

Тестовые схемы

Таблица 1

### Результаты моделирования

Таблина 2

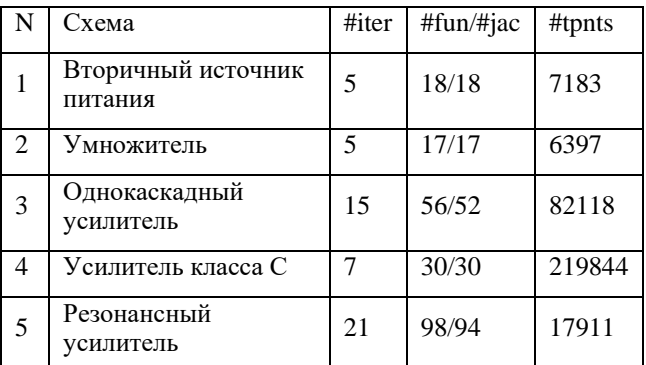

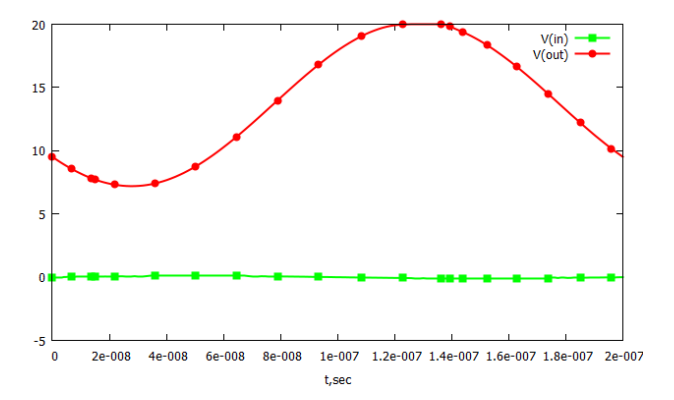

Рис. 1. Выходной сигнал резонансного усилителя в установившемся режиме при амплитуде входного сигнала 100 мВ

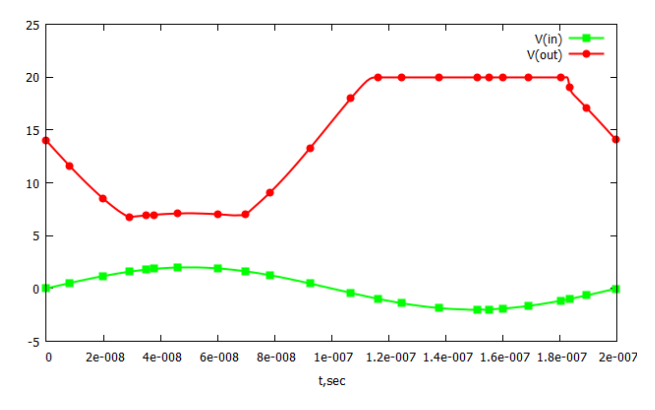

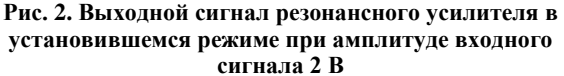

#### ПОДДЕРЖКА

Работа выполнена при поддержке гранта РФФИ № 19-07-00509.

#### ЛИТЕРАТУРА

- [1] Актуальные проблемы моделирования в системах автоматизации схемотехнического проектирования/ под ред. А.Л. Стемпковского - М.: Наука, 2003.-430 С.
- [2] Telichevesky R., Kundert K., White J. Efficient Steady-State Analysis based on Matrix-Free Krylov-Subspace

## 11

Methods // in Proc. of IEEE Design Automation Conf. 1995. P. 480-484.

- [3] G. De Luca , P. Bolcato, and W. H. A. Schilders Proper Initial Solution to Start Periodic Steady-State-Based Methods // IEEE Trans. Circuits and Systems–I. 2019. Vol. 66. No 3. P. 1104 – 1115.
- [4] E.L.Allgower, K.Georg, Numerical Continuation Methods - Berlin : Springer, 1990.
- [5] L. T. Watson Probability-one homotopies in computational science // J. of Comp. and Applied Mathematics. 2002. Vol. 140. No 1–2. P. 785-807.
- [6] R.C.Melville, Lj.Trajkovi Zc, S.-C. Fang, L.T. Watson, Artificial parameter homotopy methods for the DC operating point problem // IEEE Trans. Comput. -Aided Des. 1993. Vol. 12. No 6. P. 861–877.
- [7] L. Trajkovic; E. Fung; S. Sanders HomSPICE: simulator with homotopy algorithms for finding DC and steady-state solutions of nonlinear circuits // IEEE Int. Symp. on Circuits and Systems. 1998. TPA 10-2.
- [8] A. Ushida, Y. Yamagami, Y. Nishio, I. Kinouchi, Y. Inoue An efficient algorithm for finding multiple dc operating points based on SPICE oriented Newton homotopy method // IEEE Trans. Computer-Aided Design. 2002. vol. 21. No. 3. P. 337–348.
- [9] L.B. Goldgeisser, M.M. Green A Method for automatically finding multiple operating points in nonlinear circuits // IEEE Trans. Circuits and Syst. I. 2005. vol. 52. No 4. P. 776–784.
- [10] Roychowdhury J, Melville R. Delivering global DC convergence for large mixed-signal circuits via homotopy/continuation methods // IEEE Trans. Comp.- Aided Des. 2006. vol. 25. No. 1. P. 66–78.
- [11] W. Ma, L. Trajkovic, and K. Mayaram, HomSSPICE: A homotopy based circuit simulator for periodic steady-state analysis of oscillators // in Proc. Int. Symp. Circuits and Systems. 2002. P. 26–29.
- [12] M. Gourary, S. Ulyanov, M. Zharov, S. Rusakov, K. Gullapalli, and B. Mulvaney, Simulation of high-Q

oscillators // in Proc. IEEE/ACM Int. Conf. on Comp.- Aided Design. 1998. P. 162–169.

- [13] M. Gourary, S. Ulyanov, M. Zharov, S. Rusakov, K. Gullapalli, and B. Mulvaney,A robust and efficient oscillator analysis technique using harmonic balance // Computer Methods in Applied Mechanics and Engineering. 2000. 181(4). P. 451-466.
- [14] H. G. Brachtendorf, R. Melville, P. Feldmann, S. Lampe, and R. Laur Homotopy Method for Finding the Steady States of Oscillators // IEEE Trans. on Comp.-Aided Des. of Integr. Circuits and Syst. 2014. Vol. 33. No. 6. P. 867-878.
- [15] P. Deuflhard Newton Methods for Nonlinear Problems Affine Invariance and Adaptive Algorithms. - Berlin: Springer, 2006.
- [16] Yamamura K, Sekiguchi T, Inuoe Y. A fixed-point homotopy method for solving modified nodal equations // IEEE Trans. Circuits and Systems -I. 1999. Vol. 46. No 6. P. 654–664.
- [17] L. Trajkovic DC operating point of transistor circuits // Nonlinear Theory and Its Applications. 2012. vol. 3. No 3. P. 287-300.
- [18] Гурарий М.М., Жаров М.М., Русаков С.Г., Ульянов С.Л. Применение одношаговых методов интегрирования высокого порядка точности для анализа установившихся периодических режимов в интегральных схемах // Проблемы разработки перспективных микро- и наноэлектронных систем. 2018. Выпуск 1. С. 103-109.
- [19] Гурарий М.М., Жаров М.М., Русаков С.Г., Ульянов С.Л. Адаптивный алгоритм анализа схем с колебательными режимами // Проблемы разработки перспективных микро- и наноэлектронных систем. 2020. Выпуск 3. С. 28-34.
- [20] M. A. Farhan; E. Gad; M. S. Nakhla; R. Achar High Order and A-Stable Envelope Following Method for Transient Simulations of Oscillatory Circuits // IEEE Trans. on Microwave Theory and Techniques. 2014. Vol. 62. No 12. P. 3309 – 3317.

# The Steady-State Analysis of Integrated Circuits Using Homotopy **Methods**

S.G. Rusakov, S.L. Ulyanov

Institute for design problems in microelectronics of RAS, Moscow, ippm@ippm.ru

*Abstract* **— The application of conventional transient analysis to find the periodic steady-state solution is often inefficient due to long simulation time. Unlike the transient analysis the periodic steady-state methods directly compute the steadystate solution by solving a periodic boundary-value problem. The shooting method transforms a periodic boundary-value problem into the system of nonlinear algebraic equations. The Newton's method is usually used to numerically solve the system. To provide the convergence of the method a proper initial solution must be given. In this paper a numerical steady-state method for simulating nonautonomous circuits is presented. In this method the globally convergent homotopy algorithm is applied to solve the system of nonlinear algebraic equations. Examples of steady-** **state analysis are given to demonstrate the numerical accuracy and efficiency of the proposed method.**

*Keywords* **— circuit simulation, steady-state, shooting method, methods of homotopy.**

#### **REFERENCES**

- [1] Aktualnye problemy modelirovania v systemah shemotehnicheskogo proektirovania (Actual simulation problems in computer-aided circuit design systems) - Moscow: Nauka, 2003.
- [2] Telichevesky R., Kundert K., White J. Efficient Steady-State Analysis based on Matrix-Free Krylov-Subspace Methods // in Proc. of IEEE Design Automation Conf. 1995. P. 480-484.
- [3] G. De Luca , P. Bolcato, and W. H. A. Schilders Proper Initial Solution to Start Periodic Steady-State-Based Methods // IEEE Trans. Circuits and Systems–I. 2019. Vol. 66. No 3. P. 1104 – 1115.
- [4] E.L.Allgower, K.Georg, Numerical Continuation Methods - Berlin : Springer, 1990.
- [5] L. T. Watson Probability-one homotopies in computational science // J. of Comp. and Applied Mathematics. 2002. Vol. 140. No 1–2. P. 785-807.
- [6] R.C.Melville, Lj.Trajkovi Zc, S.-C. Fang, L.T. Watson, Artificial parameter homotopy methods for the DC operating point problem // IEEE Trans. Comput. -Aided Des. 1993. Vol. 12. No 6. P. 861–877.
- [7] L. Trajkovic; E. Fung; S. Sanders HomSPICE: simulator with homotopy algorithms for finding DC and steady-state solutions of nonlinear circuits // IEEE Int. Symp. on Circuits and Systems. 1998. TPA 10-2.
- [8] A. Ushida, Y. Yamagami, Y. Nishio, I. Kinouchi, Y. Inoue An efficient algorithm for finding multiple dc operating points based on SPICE oriented Newton homotopy method // IEEE Trans. Computer-Aided Design. 2002. vol. 21. No. 3. P. 337–348.
- [9] L.B. Goldgeisser, M.M. Green A Method for automatically finding multiple operating points in nonlinear circuits // IEEE Trans. Circuits and Syst. I. 2005. vol. 52. No 4. P. 776–784.
- [10] Roychowdhury J, Melville R. Delivering global DC convergence for large mixed-signal circuits via homotopy/continuation methods // IEEE Trans. Comp.- Aided Des. 2006. vol. 25. No. 1. P. 66–78.
- [11] W. Ma, L. Trajkovic, and K. Mayaram, HomSSPICE: A homotopy based circuit simulator for periodic steady-state analysis of oscillators // in Proc. Int. Symp. Circuits and Systems. 2002. P. 26–29.
- [12] M. Gourary, S. Ulyanov, M. Zharov, S. Rusakov, K. Gullapalli, and B. Mulvaney, Simulation of high-Q oscillators // in Proc. IEEE/ACM Int. Conf. on Comp.- Aided Design. 1998. P. 162–169.
- [13] M. Gourary, S. Ulyanov, M. Zharov, S. Rusakov, K. Gullapalli, and B. Mulvaney,A robust and efficient oscillator analysis technique using harmonic balance // Computer Methods in Applied Mechanics and Engineering. 2000. 181(4). P. 451-466.
- [14] H. G. Brachtendorf, R. Melville, P. Feldmann, S. Lampe, and R. Laur Homotopy Method for Finding the Steady States of Oscillators // IEEE Trans. on Comp.-Aided Des. of Integr. Circuits and Syst. 2014. Vol. 33. No. 6. P. 867-878.
- [15] P. Deuflhard Newton Methods for Nonlinear Problems Affine Invariance and Adaptive Algorithms. - Berlin: Springer, 2006.
- [16] Yamamura K, Sekiguchi T, Inuoe Y. A fixed-point homotopy method for solving modified nodal equations // IEEE Trans. Circuits and Systems -I. 1999. Vol. 46. No 6. P. 654–664.
- [17] L. Trajkovic DC operating point of transistor circuits // Nonlinear Theory and Its Applications. 2012. vol. 3. No 3. P. 287-300.
- [18] Gourary M.M., Zharov M.M., Rusakov S.G., Ulyanov S.L. The Application of Single-step High Order Integration Methods for Periodic Steady-state Analysis of Integrated Circuits // Problems of Perspective Micro- and Nanoelectronic Systems Development - 2018. Issue 1. P. 103-109.
- [19] Gourary M.M., Zharov M.M., Rusakov S.G., Ulyanov S.L. The adaptive algorithm for the analysis of oscillatory circuits // Problems of Perspective Micro- and Nanoelectronic Systems Development - 2020. Issue 3. P. 28-34.
- [20] M. A. Farhan; E. Gad; M. S. Nakhla; R. Achar High Order and A-Stable Envelope Following Method for Transient Simulations of Oscillatory Circuits // IEEE Trans. on Microwave Theory and Techniques. 2014. Vol. 62. No 12. P. 3309 – 3317.